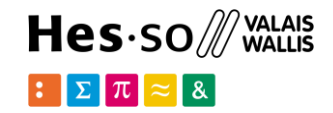

# **Data exploration with Python: Basic Pandas**

**Option GIS-Python**

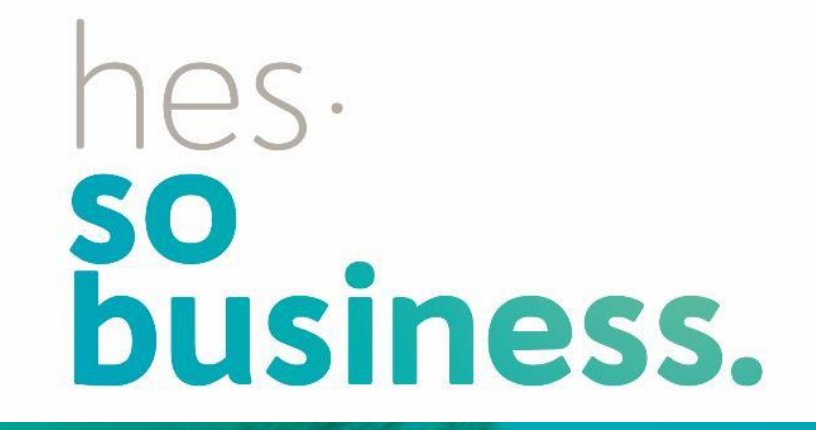

### **Jean-Paul Calbimonte**

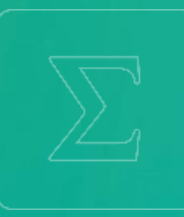

**School of Management**

**Bachelor of Science HES-SO (BSc) in Business Information Technology**

swissuniversities

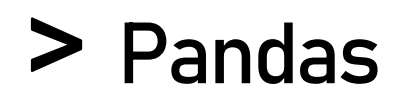

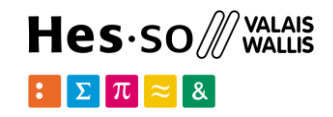

What is Pandas? http://pandas.pydata.org

- python package
- fast, flexible, and expressive **data structures**
- working with "**relational**" or "**labeled**" data
- high-level building block for doing practical, real world **data analysis**
- powerful and **flexible** open source data analysis / **manipulation** tool

$$
\text{pands}_{y_{it} = \beta' x_{it} + \mu_i + \epsilon_{it}}
$$

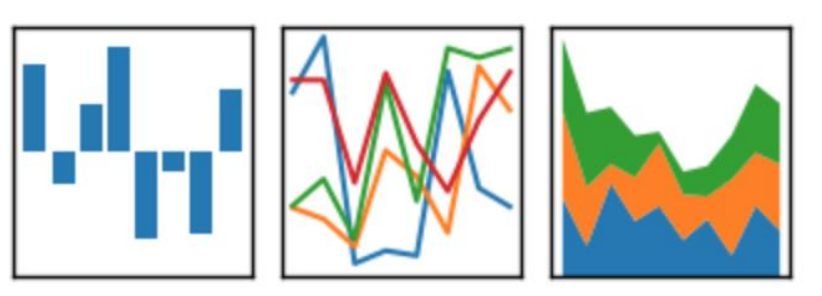

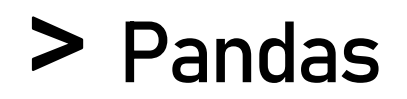

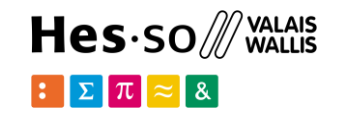

When to use Pandas?

- Well suited for many **different kinds** of data
- Tabular data with **heterogeneously-typed** columns, as in an SQL table or Excel spreadsheet
- Ordered and unordered (not necessarily fixed-frequency) **time series** data.
- Arbitrary **matrix data** (homogeneously typed or heterogeneous) with row and column labels
- Any form of observational / **statistical data** sets.
- The data actually need not be labeled at all.

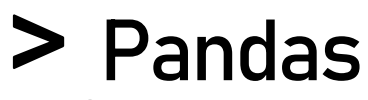

### What can Pandas do?

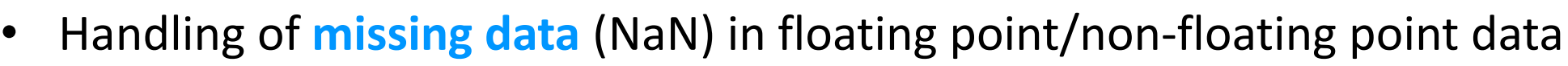

- Size **mutability**: columns can be inserted/deleted
- Powerful, flexible **group by functionality** to perform split-apply-combine operations on data sets, for both aggregating and transforming data
- Intelligent label-based **slicing**, fancy **indexing**, and subsetting of large data sets
- Intuitive **merging** and **joining** data sets
- Flexible reshaping and **pivoting** of data sets
- **Hierarchical labeling** of axes
- Robust **IO tools** for loading data from flat files CSV, Excel, HDFS5)
- **Time series-specific** functionality: date range generation and frequency conversion, moving window statistics, moving window linear regressions, etc.

 $Hes·so$  WALAIS

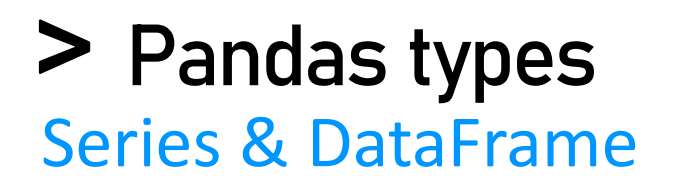

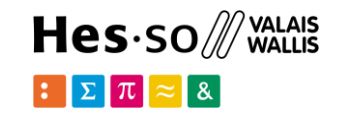

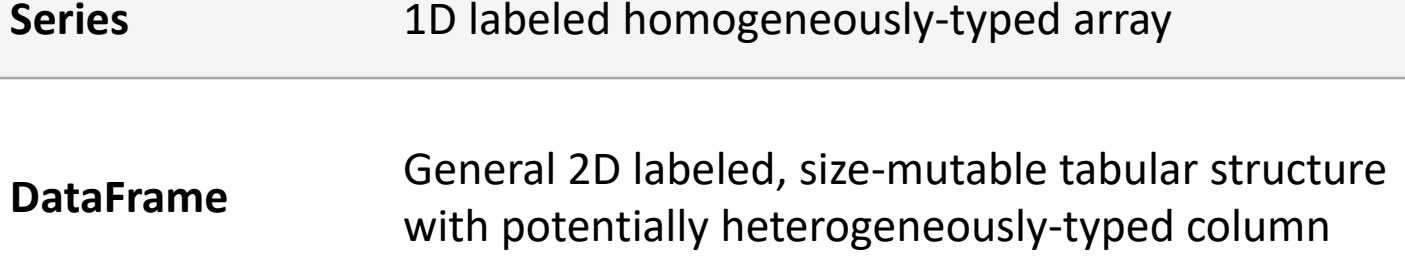

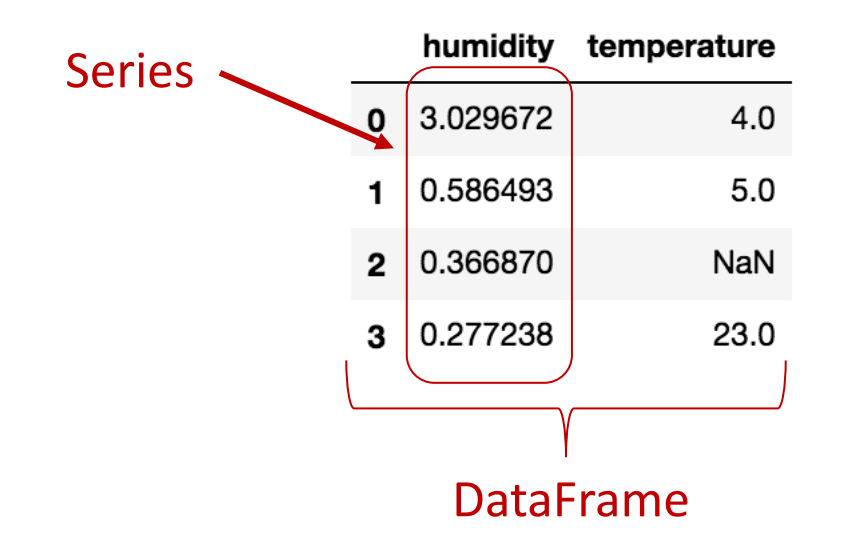

### **Series and DataFrames**

```
Hes-so /// WALAIS
\mathbb{E}[\mathbf{\Sigma}|\pi]\approx 8
```

```
import pandas as pd
import numpy as np
s= pd.Series([4,5,np.nan,23,])
s
0 4.0
1 5.0
2 NaN
3 23.0 
dtype: float64
```
df=pd.DataFrame({'temperature':s, 'humidity':np.random.randn(4) }) df

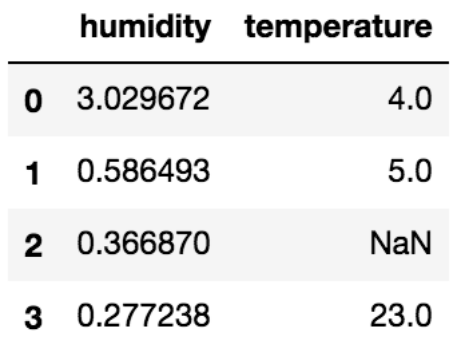

#### Series **DataFrame**

## **Peading files**

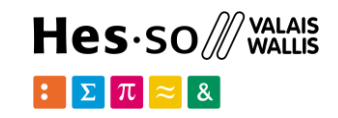

hospitalsFile = "../data/healthValais/hospitals.csv" hospitals=pd.read\_csv(hospitalsFile,encoding='latin1') hospitals

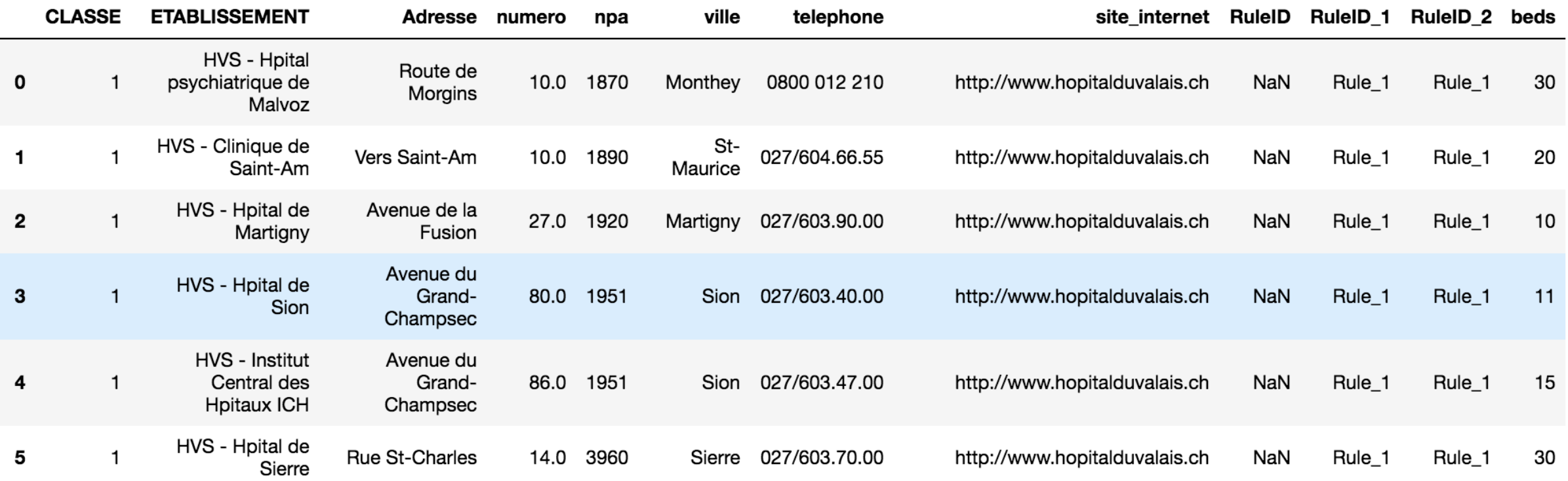

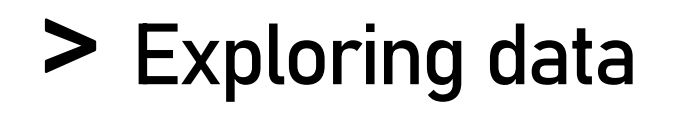

hospitals.head(3)

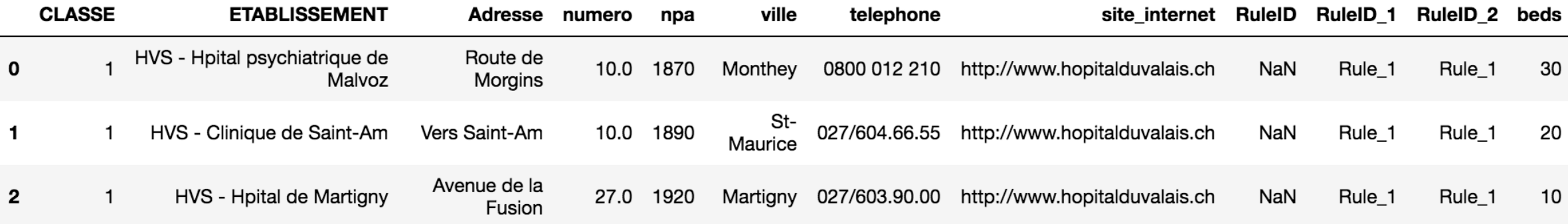

#### hospitals.columns

Index([u'CLASSE', u'ETABLISSEMENT', u'Adresse', u'numero', u'npa', u'ville', u'telephone', u'site internet', u'RuleID', u'RuleID 1', u'RuleID 2', u'beds'], dtype='object')

# **Exploring metadata**

hospitals.index RangeIndex(start=0, stop=22, step=1)

len(hospitals) 22

hospitals.shape (22, 12)

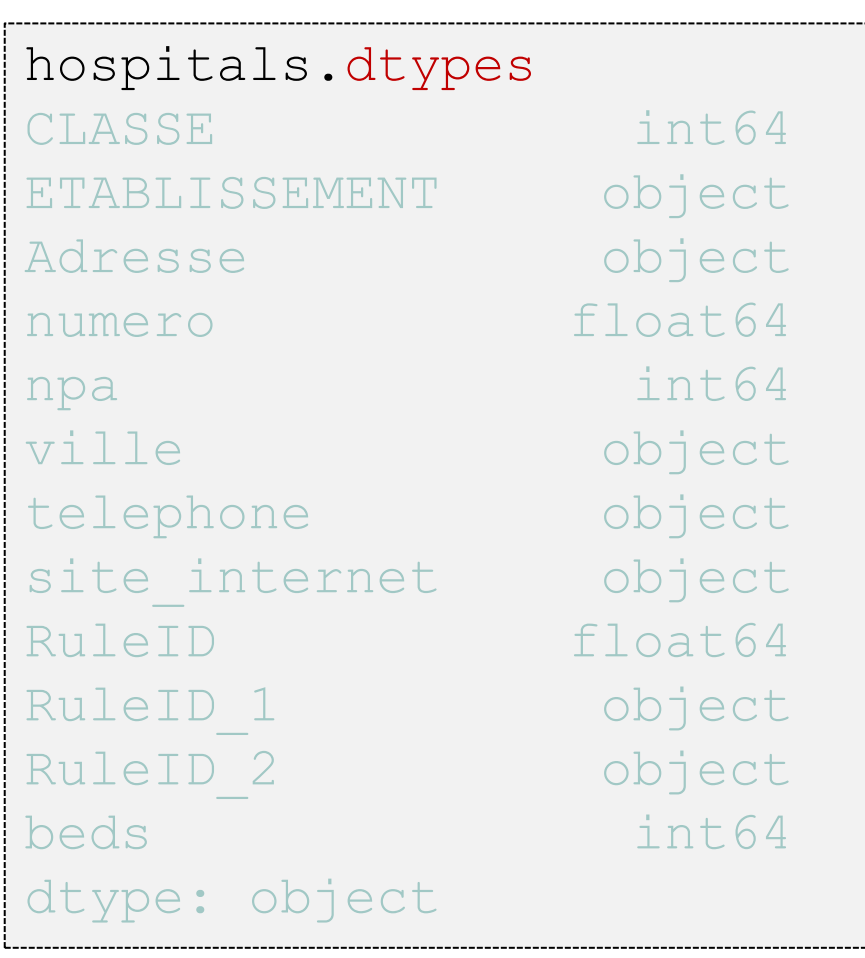

Hes-so /// WALAIS

 $\mathbb{E}[\Sigma \pi] \approx 8$ 

## **Describing data**

#### hospitals['Adresse']

0 Route de Morgins Vers Saint-AmZ 2 Avenue de la Fusion 3 Avenue du Grand-Champsec 4 Avenue du Grand-Champsec 5 Rue St-Charles 6 Route de la Moubra 7 **b**erlandstrasse 8 Pflanzettastrasse 9 Route de Morgins 10 Chemin du Grand-Chne 11 Av. de la Prairie  $12$  Rue Pr $\mathsf{\tilde{Z}}$ Fleuri 13 Route du L $\overline{\mathbf{z}}$ an  $14$  Willy-Sp $\ddot{\textbf{M}}$ lerstrasse 15 Impasse Palace Bellevue 16 Rte de L'Astoria 17 Avenue Grand-Champsec 18 Boulevard Paderewski 19 Avenue de Belmont 20 **b**erlandstrasse 21 Impasse Clairmont Name: Adresse, dtype: object

hospitals['beds'].mean() 28.727272727272727

hospitals['beds'].max()

### hospitals.describe()

50

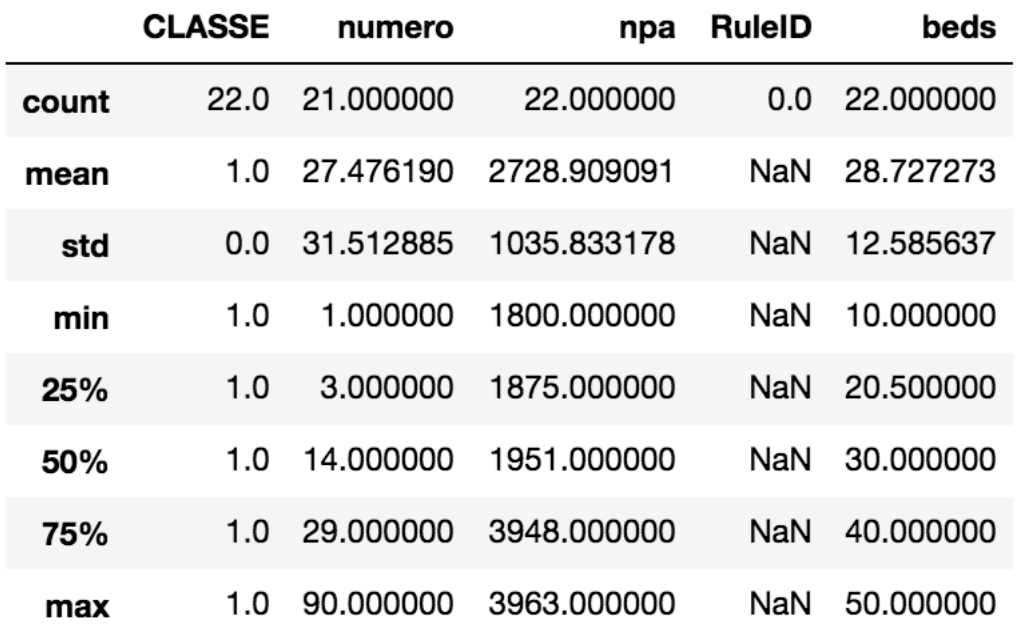

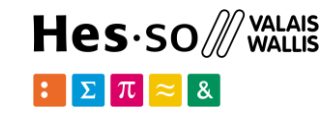

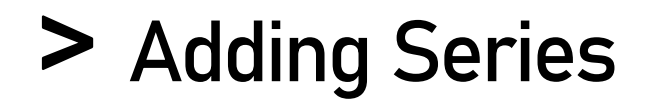

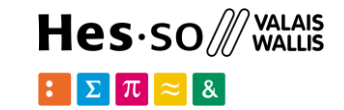

hospitals['newBeds']=0 hospitals

hospitals['newBeds']=hospitals['beds']\*2 hospitals.head()

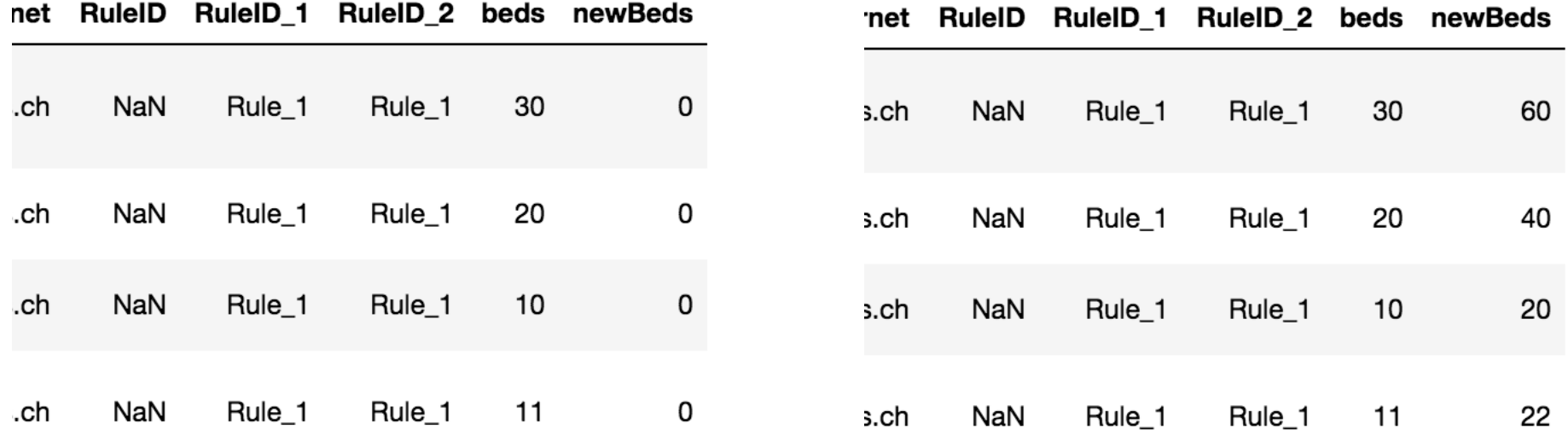

### **Selecting data**

### hospitals[5:8]

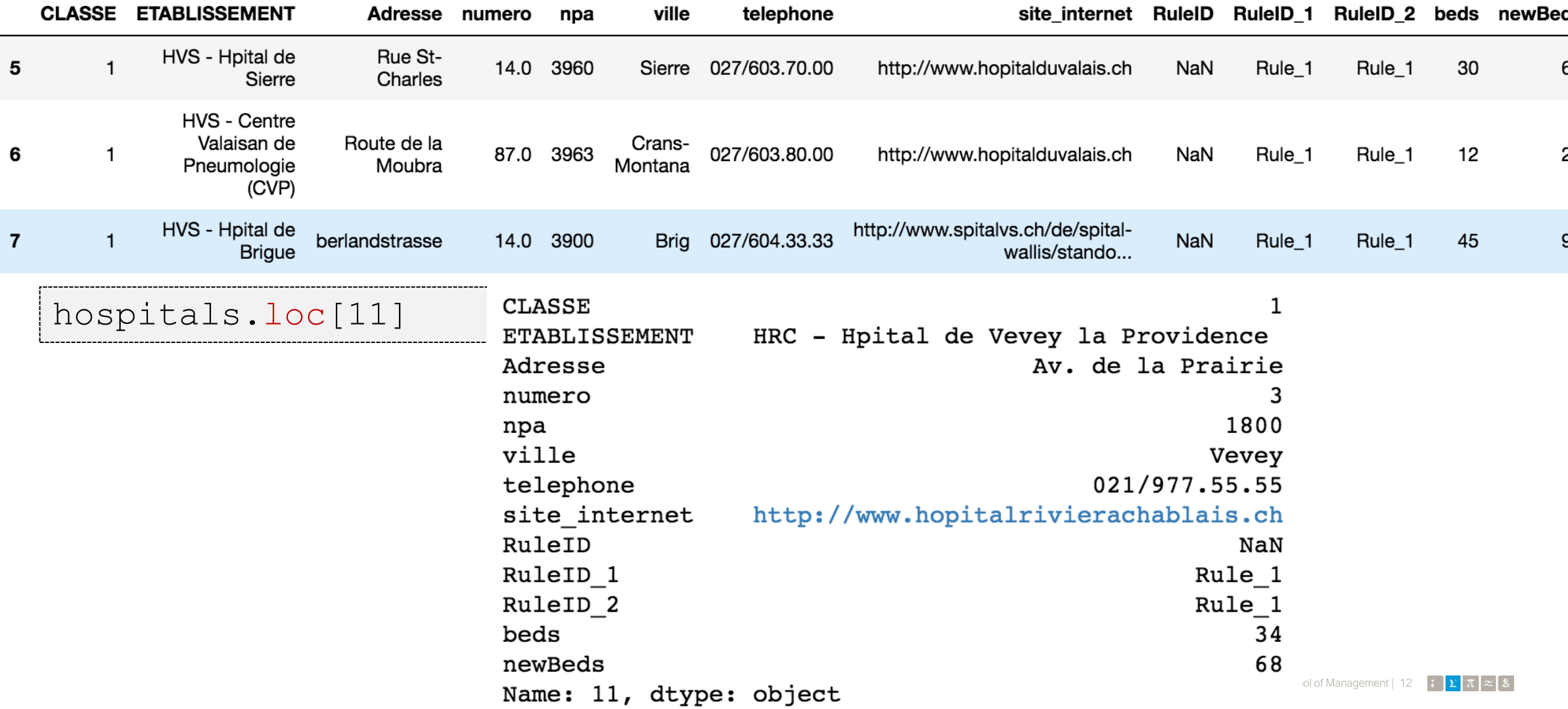

#### Hes-SO /// VALAIS  $\mathbb{E}[\mathbf{\Sigma}|\pi] \approx 8.$

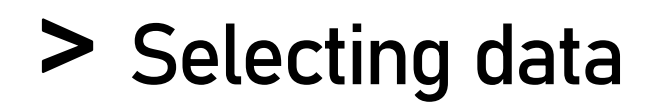

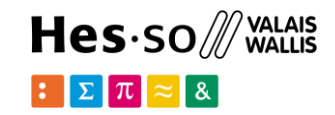

### hospitals.loc[9:12, ['ETABLISSEMENT','beds']]

#### **ETABLISSEMENT** beds

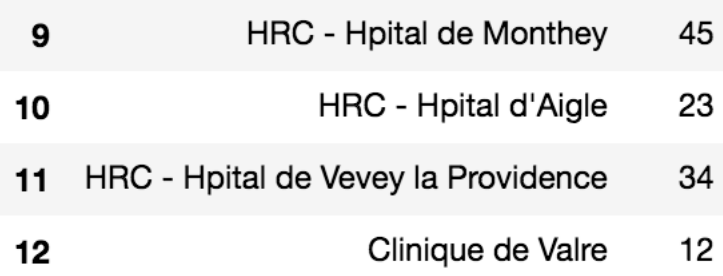

#### hospitals['ville'].unique()

```
array([u'Monthey', u'St-Maurice', u'Martigny', u'Sion', u'Sierre', 
u'Crans-Montana', u'Brig', u'Visp', u'Aigle', u'Vevey', u'Saxon', 
u'Leukerbad', u'Montreuy'], dtype=object)
```
## **Filtering & Sorting data**

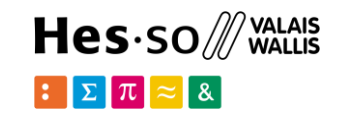

### hospitals.loc[(hospitals['Adresse'].str.startswith('Avenue')) & (hospitals['beds']<15)]

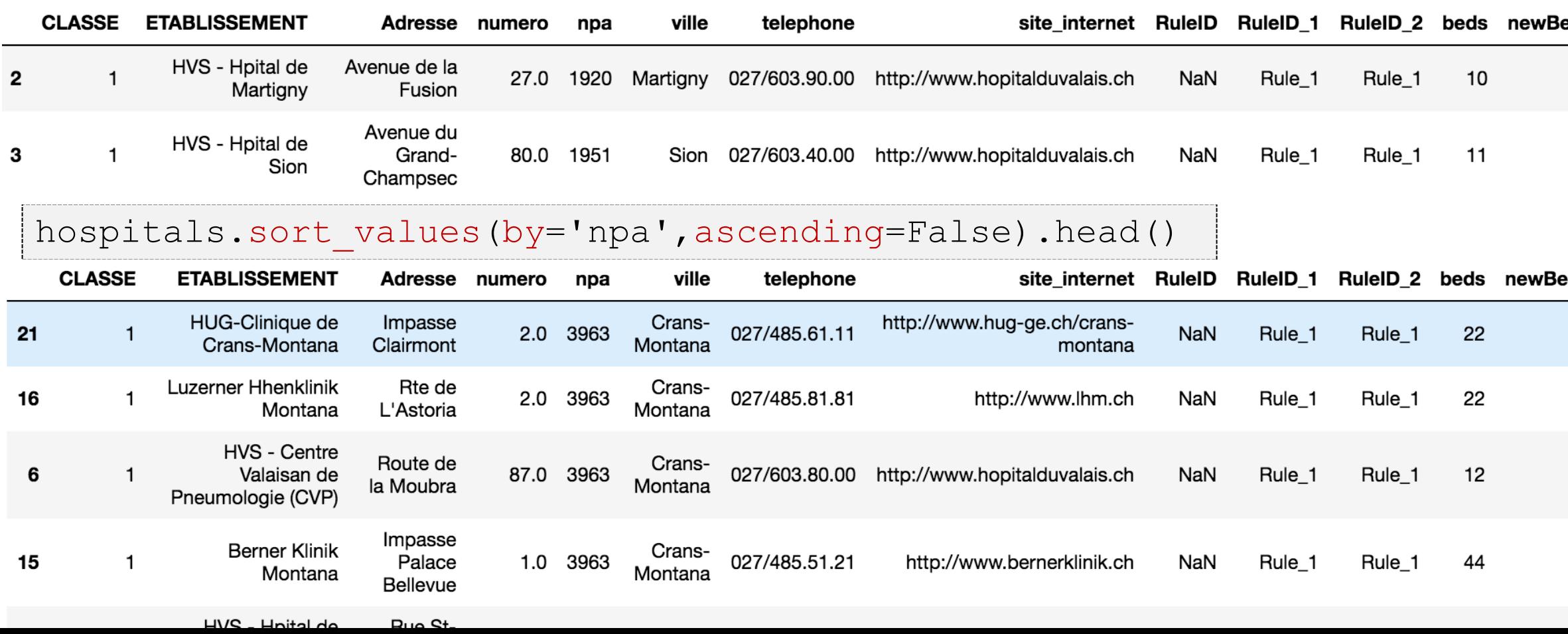

# **Grouping data**

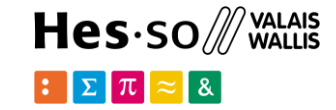

groups=hospitals.groupby('ville')

groups.get\_group('Brig')

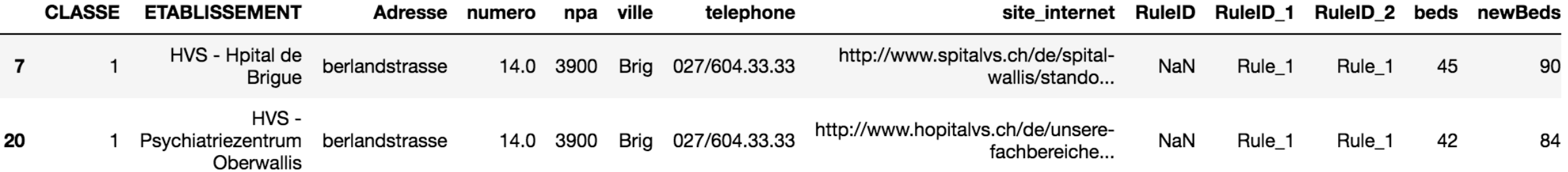

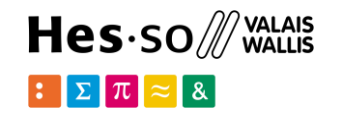

## **Iterating over data**

. . . . . . . . . . . . . . . . . . . .

L-----------------------

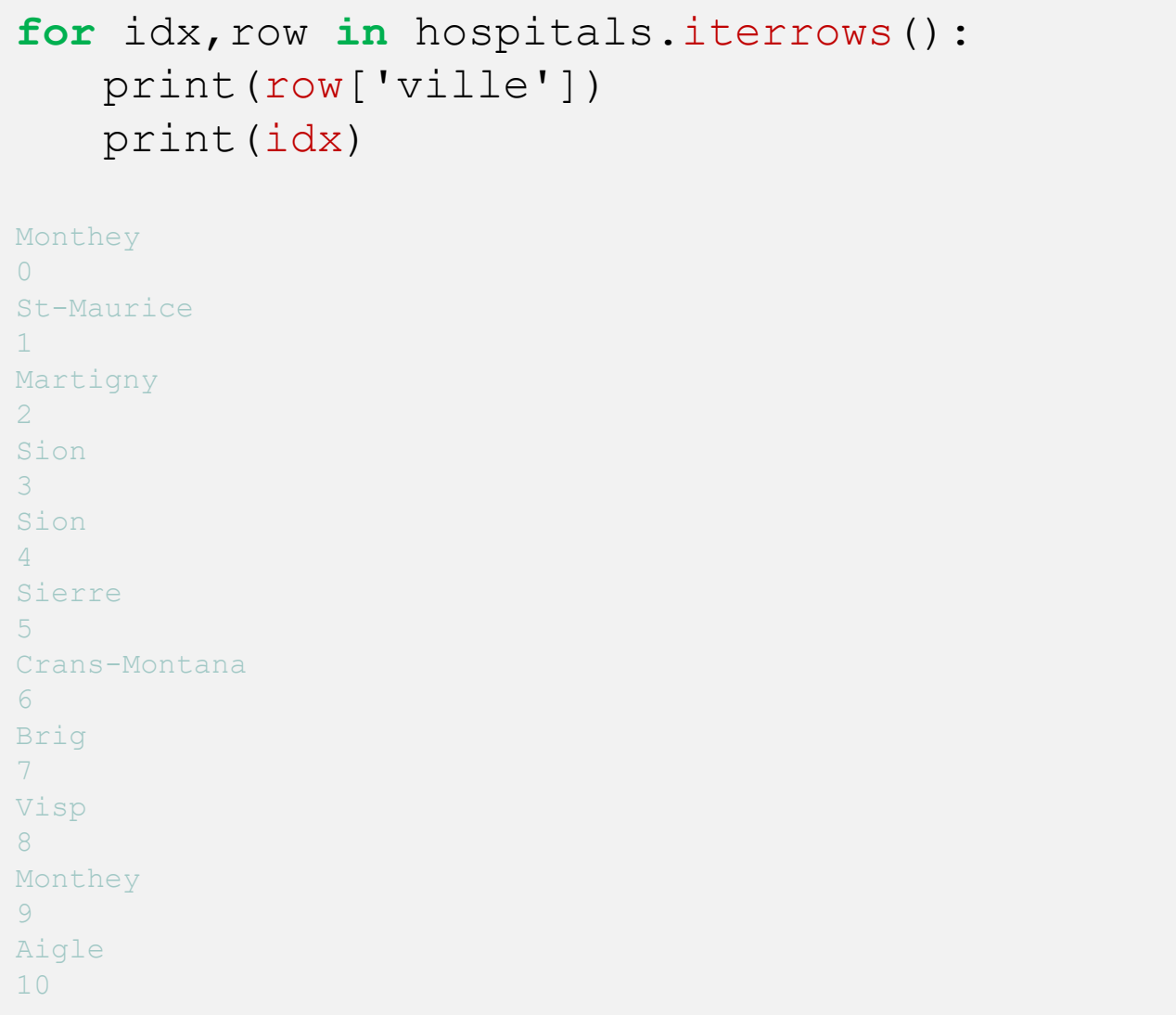

## **Writing DataFrames into a file**

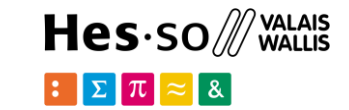

hospitalsModif=hospitals.loc[:,['ETABLISSEMENT','newBeds','ville']]

hospitalsModif.to csv('hospitals modif.csv',sep=',',encoding='utf-8')

 $\alpha$  hospitals modif.csv  $\sim$ .ETABLISSEMENT.newBeds.ville 0.HVS - Hoital psychiatrique de Malvoz.60.Monthey 1. HVS - Clinique de Saint-Am. 40. St-Maurice 2. HVS - Hoital de Martigny, 20. Martigny 3. HVS - Hoital de Sion. 22. Sion 4, HVS - Institut Central des Hpitaux ICH, 30, Sion 5.HVS - Hoital de Sierre.60.Sierre 6.HVS - Centre Valaisan de Pneumologie (CVP).24.Crans-Montana 7, HVS - Hpital de Brique, 90, Briq 8.HVS - Hoital de Vige.46.Visp 9. HRC - Hoital de Monthey. 90. Monthey 10, HRC - Hpital d'Aigle, 46, Aigle 11, HRC - Hpital de Vevey la Providence, 68, Vevey 12, Clinique de Valre, 24, Sion 13, Clinique CIC Valais, 86, Saxon 14. Leukerbad Clinic. 66. Leukerbad 15, Berner Klinik Montana, 88, Crans-Montana 16. Luzerner Hhenklinik Montana. 44. Crans-Montana 17, Clinique romande de radaptation (CRR SUVA), 66, Sion 18, HRC - Hpital de Vevey le Samaritain, 100, Vevey 19, HRC - Hpital de Montreux, 66, Montreuy 20, HVS - Psychiatriezentrum Oberwallis, 84, Brig 21, HUG-Clinique de Crans-Montana, 44, Crans-Montana

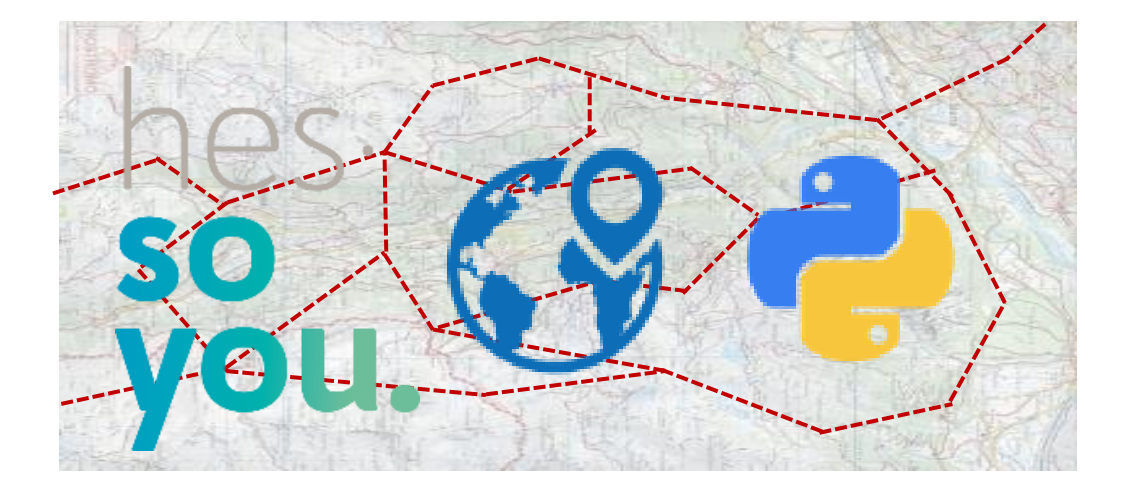

School of Management Route de la Plaine 2 3960 Sierre

**[hevs.ch/heg](http://www.hevs.ch/hets)**

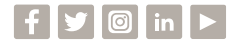

### Thank you for your attention.

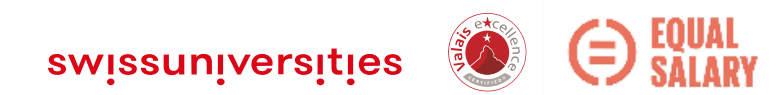